## SAP ABAP table RSCONTENTCHECK C {Customizing for Contentchecks}

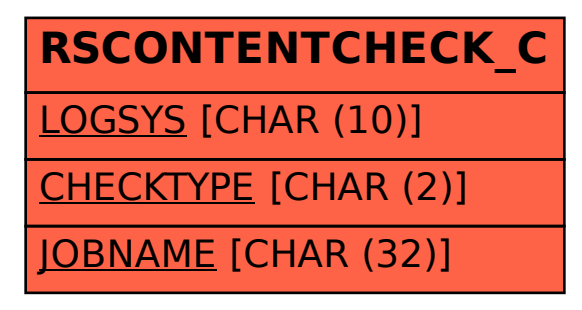